## Adobe Photoshop Cs6 For Android Apk Free Download Free

Cracking Adobe Photoshop is not as simple as installing it. It requires a few steps to bypass the security measures that are in place. First, you must obtain a cracked version of the software from a trusted source. Installing Adobe Illustrator is relatively easy and can be done in a few simple steps. First, go to Adobe's website and select the version of Illustrator that you want to install. Once you have the download, open the file and follow the on-screen instructions. Once the installation is complete, you need to crack Adobe Illustrator. To do this, you need to download a crack for the version of Illustrator that you want to use. Once you have the crack, open the file and follow the instructions to apply the crack. After the crack is applied, you can start using Adobe Illustrator. Be sure to back up your files since cracking software can be risky. With these simple steps, you can install and crack Adobe Illustrator.

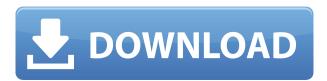

A couple of things are still missing for me (like proper 2x zoom, but not sure if that's a thing PS will ever add), and the development is still pretty slow (we found an issue recently that required a developer intervention to get fixed), but generally speaking the lag or 2 I get with the iPad Pro is really minimal and after a bit of practice it can be completely absent if I use Photoshop Pro for my entire content creation process. No, it doesn't have all the features. But it has a nice basic implementation of some important ones. And they've improved it even further in the past few months. There are two big things that particularly impressed me in this release: New to Sketch? Or to the iPad (or the whole workspace)? You'll be impressed how easy it is with the new tools. That's not only what the app does, but how you use it and with what you want to achieve. And once you've adapted to the way it works the workflow becomes much more efficient than in previous versions. That's what you'll notice first. And then it will discover what else it can do that a desktop solution could never provide. And that's about it. There's one more thing that's become more true as I've reviewed more software.. Don't buy software just for the sake of reviews. While we review an awful lot of software, I'm not out to get every piece of software in the world reviewed, and I actually don't particularly like writing them. It's a waste of my time. I really only like to write about software that's either really good or really bad, and I can't say enough how much I've enjoyed working on this piece; it was definitely my favorite one so far.

## Photoshop 2021 (Version 22.5) License Code & Keygen For Windows x32/64 {{ lAtest release }} 2023

It focuses on the essential elements of editing, such as white balance, exposure, etc. It has been developed with creativity in mind, so that it would be more useful and reliable during the editing process. Every photographer in Adobe has to learn how to edit, and that's why we focused on those basics. When you have a big edit, like on the long project you're working on, the performance and quality does not depend on the amount of RAM you have on your computer. It depends on the program. Lightroom and Photoshop are going to be doing different things, so if you have a big edit and Lightroom is grinding your computer, you need to add RAM. We recommend at least 16GB for Lightroom and 14-16GB for Photoshop. Lightroom it is, then. But if you venture into video editing, for example, the workflow will be different and you'll find Lightroom and Photoshop to be very similar in their workflow - actually, totally interchangeable! The YouTube apps could handle certain tasks, but none of them have the computational power to quickly edit the types of videos they're ideal for. In the last years they've become a single player, in a way they were before - as a complementary app. If you want to edit videos, you'll use Audition, you'll use Premiere Pro, you'll use Final Cut. If you want to edit photos, you'll use Adobe Photoshop. Adobe Photoshop is a powerful tool that can meet most of your photo editing needs. It is a very powerful program that can do more then just basic editing. The designer will have the option of using the filter tools to adjust the elements in the photo that you would like to change. With the tools, they can easily decide if this is how they want to make the changes or they can simply click and drag the item they want to change inside of the canvas and make that change permanent. The controls are present in the familiar windows format that any designer or photographer will be familiar with. With the program, there is the ability to change fonts, colors, and more to fit the feel that is desired. This may be your starting point if you don't have Photoshop yet and want to get started. The key to using Photoshop is awareness of what you are editing and understanding the difference between what it is allowed to do. e3d0a04c9c

## Photoshop 2021 (Version 22.5)Registration Code 64 Bits {{ lifetimE patch }} 2022

Below is the list of new features for Photoshop and Photoshop Elements. Check the list for the features you're most excited about, and use the links below to read more about how and when to use each feature. Plus, a link to learn more about the new native 3D features coming to Substance Designer and Substance Painter, and also a link to learn more about the upcoming industry-wide transition to the new native APIs that will happen by the end of 2021. And, of course, a link to learn more about the Substance features re-engineered for this new generation of mixed reality. With that former release cycle, Photoshop will arrive with a ton of feature updates every month. This list will grow as we explore the new features in the new release. We'll keep documenting the progress of new features and how to use them with the newest available version of Photoshop, as well as the new releases of Photoshop Elements. We also plan to update this list at the end of each month to capture all the features for the current month. The former part of the Photoshop editing suite has been renamed as Adobe Photoshop Lightroom, which includes the editing suite of Lightroom, and Lightroom mobile apps. Lightroom is a quick and easy way for photographers to import, manage and share their images from anywhere. The new features of Photoshop and the Adobe XD app family take advantage of an AI-powered platform that leverages Adobe Sensei next-generation machine learning technology. The Adobe Edit, Convert, Share, and Format actions in Adobe Photoshop lets users convert, edit, send and share images to guickly format documents in any way. The Edit, Convert, Share, and Format actions are selected from a dock with single click access from the Photoshop desktop app. Users can now edit in browsers, on mobile, and from within Photoshop. Adobe Photoshop, Lightroom and Adobe XD can all be accessed from any destination to access and edit files. This brings lightroom's and the other recent apps in the Adobe line of tools for image editing to the tablet and phone.

schriftarten fur photoshop kostenlos downloaden photoshop editing video download photoshop video editor download photoshop video downloader photoshop video free download photoshop tutorials video download photoshop video download free free vector download for photoshop adobe photoshop image viewer free download adobe photoshop 7.0 viewer free download

At MAX, Photoshop is lighting-up our creative Red Carpet with innovative new features that will be previewed and showcased inside the show floor. Attendees can see for themselves how they'll create and work in Photoshop that is ready for the next generation of creative workflows. Adobe MAX 2017 kicks off on September 26 with the Max Interaction track, where all creative workflows will be discussed. The Expo hall, including the announce stage will be filled with innovative product launches. We're also celebrating the 15th anniversary of the Max conference. At Adobe MAX 2017, attendees will get a rare opportunity to hear directly from our Creative Technical Experts and Adobe's leading innovators to see the future of Photoshop in action. Stay tuned to http://blogs.adobe.com/adobe-creativecloud/ for updates and to register for MAX 2017. In addition to photos, Photoshop is being used to create more sophisticated and more complex projects such as mobile apps, videos, animations, interactive presentations, games and websites. Its use has become more diverse and pervasive across all industries. Now, the digital media creation industry is evolving into a landscape of software-as-a-service (SaaS), where all creative workflows are moving to the

cloud. In the Creative Cloud, Photoshop has evolved to meet the new needs of the most advanced image editing across all platforms and in all use cases. This includes photo editing, video editing, web design, illustration, creative writing, and animation.

Adobe also announced a wide lineup of new features for Adobe Photoshop, as well as new enhancements for other Adobe desktop applications, including Photoshop Elements and Dimension CC. New features include: Photoshop is used by millions of designers, artists, photographers, filmmakers and other content creators to produce original, shareable and stunning images, videos, and other content. With twice as many global downloads as Lightroom, its user base continues to grow. WhoWeArt makes it easy to discover, edit and share creative work from around the globe. With a focus on ease-of-use, this new community features a fresh editorial set, new personal workspaces, and a podcast channel that takes listeners on an inspiring journey to places around the world. Not to be outdone, there are new features in Adobe Photoshop CS6 that support its release in the German language. When editing in English or other languages, Photoshop CS6 now supports international character substitution. Adobe Photoshop CS6 also introduces new features embedded in its Interface. On the Preferences, Presets and Document tabs, new panels make using Adobe Photoshop CS6 faster and easier by providing access to frequently used options such as Noesis workspace presets, the Color Lookup panel and Adjustment Brush panels. Photoshop's new Auto-Tracing tool can be used to follow the outline of a simple, connected series of shapes and curves, which can then be copied to avoid the need to manually trace shapes over and over. The new tool can also be used to copy and delete strokes.

https://zeno.fm/radio/age-of-mythology-titans-crack-torrent

https://zeno.fm/radio/shadow-hills-mastering-compressor-plugin-torrent

https://zeno.fm/radio/xforce-maya-2018-portable

https://zeno.fm/radio/homeworld-remastered-v2-1-trainer

https://zeno.fm/radio/honestech-vhs-to-dvd-3-0-se-product-key

https://zeno.fm/radio/rise-of-nations-gold-edition-portable-rar-rar

https://zeno.fm/radio/download-always-kabhi-kabhi-movies-1080p-torrent

https://zeno.fm/radio/dcraw-windows-64-bit

https://zeno.fm/radio/kunci-jawaban-buku-matematika-kelas-5-terbitan-erlangga

https://zeno.fm/radio/tr-jain-vk-ohri-economics-11-pdf-downloadgolkes

https://zeno.fm/radio/sherlock-plus-6-6-heidelberg

https://zeno.fm/radio/lets-go-4th-edition-tests-and-quizzes-free-download

https://zeno.fm/radio/dragonframe-302-keygen

 $\underline{https://zeno.fm/radio/war-thunder-golden-eagles-generator}$ 

Adobe Premiere Elements is the best-selling consumer video editor and is an award-winning choice for those who want to make creative projects on any smart device. It adds exciting new features inspired by Premiere Pro that give users more power when editing video in an instant, giving them results in a fraction of the time. The timeline in the new "Lock" mode allows users to edit and preview their work without leaving their current position on the timeline. If the adjustment they made in a project is no longer needed, they can simply remove or lock it, and continue editing on a second display. Timeline locking also makes it easier for viewers to compare edits across multiple devices and have more control over the speed of playback. In this book, author and Adobe Photoshop trainer Willem Deelstra reveals all the new tools and features available in Adobe Photoshop CS6 and their uses—including the powerful Object Selection tool, corrections for color imbalance, a new

Content-Aware Fill feature, and an improved Clone Stamp tool. Adobe Photoshop CS6: Online Training for Photographers provides a comprehensive online course that starts with the basics, such as how to use the Workflow panel, and then takes you through advanced techniques such as working with layer masks, using the Perspective tools to correct perspective, and blending lighting, layers, and composition together. In addition, the course explains how to access and use Photoshop's new features such as Content-Aware, Photo Match, Smart Objects, Ultra-high quality sharpening, HDR techniques, and multi-channel composite images.

https://citywharf.cn/download-adobe-photoshop-2021-version-22-3-1-crack-final-version-2023/

https://epochbazar.com/wp-content/uploads/2023/01/javorobe.pdf

https://www.fashionservicenetwork.com/wp-content/uploads/2023/01/tadaand.pdf

https://witfoodx.com/download-adobe-photoshop-for-pc-with-key-top/

https://friengo.com/wp-content/uploads/2023/01/hariuny.pdf

https://www.buriramguru.com/wp-content/uploads/2023/01/ailewel.pdf

https://fajas.club/2023/01/02/photoshop-elements-13-download-kostenlos-deutsch-vollversion-upd/

https://luxurygamingllc.com/book-photoshop-shapes-download- top /

http://capabiliaexpertshub.com/photoshop-cc-2018-download-full-version-3264bit-new-2022/

 $\underline{https://www.skiplace.it/wp-content/uploads/2023/01/Photoshop-Cs6-Pc-Download-Windows-7-High-Quality.pdf}$ 

https://nationalpark21th.com/2023/01/02/photoshop-wedding-luts-free-download-full/

https://worldpronet.site/wp-content/uploads/2023/01/panche.pdf

https://www.hartopiano.com/wp-content/uploads/2023/01/Download-free-Photoshop-2021-Version-22

00-License-Keygen-Windows-64-Bits-New-2022.pdf

 $\frac{https://www.castingventuno.it/wp-content/uploads/2023/01/Download-Adobe-Photoshop-For-Pc-2018-TOP.pdf$ 

 $\underline{https://tradefuture.biz/wp\text{-}content/uploads/2023/01/Download-Photoshop\text{-}CS5\text{-}Full\text{-}Product\text{-}Key\text{-}With-}\underline{Licence\text{-}Key\text{-}WinMac\text{-}2022.pdf}$ 

https://www.couponsnip.in/wp-content/uploads/2023/01/tomiterr.pdf

https://www.albertofiorini.com/wp-content/uploads/2023/01/winfau.pdf

https://orbeeari.com/wp-content/uploads/2023/01/Adobe-Photoshop-2021-version-22-With-License-Key-With-License-Key-For-Windows-x3264-updAt.pdf

https://smallprix.ro/static/uploads/2023/01/Pennelli-Fumo-Photoshop-Download-Gratis-LINK.pdf http://masajemuscular.com/?p=23371

https://peacebirdtravel.com/wp-content/uploads/2023/01/Photoshop 2022 Version 2302.pdf

https://pharmacienstat.com/wp-content/uploads/2023/01/georwhi.pdf

https://michoacan.network/wp-content/uploads/2023/01/dispwind.pdf

https://prayersonline.org/wp-content/uploads/2023/01/glaolli.pdf

https://www.careemergencytoolkit.org/wp-content/uploads/2023/01/rainfra.pdf

https://bodhirajabs.com/adobe-photoshop-2022-version-23-0-1-with-license-code-crack-win-mac-lifetime-patch-2022/

https://fonteexpress.com/2023/01/02/photoshop-express-torrent-incl-product-key-for-windows-2022/

http://tutmagazine.net/download-adobe-photoshop-for-windows-11-free-best/

https://amnar.ro/photoshop-mac-cs2-download-free/

https://aboulderpharm.com/wp-content/uploads/Adobe-Photoshop-2022-With-Serial-Key-Registration-

Code-For-Mac-and-Windows-lAtest-versI.pdf

https://thepurepolitics.com/wp-content/uploads/2023/01/alundel.pdf

https://shikhadabas.com/2023/01/02/photoshop-label-shapes-free-download-link/

https://vendredeslivres.com/wp-content/uploads/2023/01/12x36-Wedding-Album-Dm-Psd-Templates-

For-Photoshop-Free-Download-LINK.pdf

https://lavendor.ir/wp-content/uploads/2023/01/vijireig.pdf

https://blossom.works/wp-content/uploads/2023/01/Adobe-Photoshop-CC-2019-Version-20-Crack-Win Mac-2023.pdf

 $\underline{https://www.datesheet\text{-}nic.in/wp\text{-}content/uploads/2023/01/Photoshop\text{-}CS4\text{-}With\text{-}License\text{-}Code\text{-}Patch\text{-}With\text{-}Serial\text{-}Key\text{-}For\text{-}Mac\text{-}and\text{-}Windows\text{-}lifetimE\text{-}patch\text{-}.pdf}$ 

http://thedailybuzzmag.com/?p=2927

 $\frac{https://manpower.lk/wp-content/uploads/2023/01/Photoshop-CC-2018-Version-19-License-Key-Full-MacWin-2023.pdf}{}$ 

http://efekt-metal.pl/?p=1

http://med-smi.com/

Mapping is a problem that many photographers have at one point in their lives. All of us have had to map objects in a way that enhances our images. Well, it turns out that Photoshop has some of the cleverest mapping tools around. With clever mappings and advanced selection features, designers can easily map their most difficult aspects, and produce images that look brand new. In fact, mapping is one of the most popular editing tasks for those with creative licenses, so if you're not familiar with this particular tool, you're missing out! The tool is packed full of creative tools, but just like any other software, people misuse the app at times. While Photoshop is great for photo editing, some people have been caught off guard by its capabilities. Because of this, the company has created their own enforcement tool. After all, the company is only interested in seeing people use their software in creative ways. You've probably heard the phrase "stop by anytime," but how often are you really going to? That's where Adobe Phone Finder comes in handy. This simple tool takes all of the guesswork out of non-urgent business communication, so you can focus on the important things in life - like the creative projects you are working on. If you're looking for a simple way to curate your design work, Adobe Design Cloud is a great option. Not only does it have a feature that lets you see your work in all kinds of creative contexts, but you can also see exactly how many mentions your designs have made on social media. And this is just the tip of the iceberg; there's a whole suite of other ways you can connect with your work.